# Электротепловое моделирование многоканальных мощных устройств, используя ANSYS Workbench и Simplorer с понижением размерности системы.

Torsten Hauck<sup>1</sup>, Ilko Schmadlak<sup>1</sup>, Leon Voss<sup>2</sup>, Evgenii Rudnyi<sup>3</sup>

<sup>1</sup>FREESCALE SEMICONDUCTOR INC

 $2$ Ansoft LLC

<sup>3</sup>CADFEM GmbH, erudnyi@cadfem.de

Аннотация - В этой статье показывается эффективность алгоритма для теплового моделирования и проектирования многоканальных мощных полупроводниковых устройств. Первый шаг моделирование - решение уравнения теплопереноса методом конечных элементов. Второй шаг - систему дифференциальных уравнений аппроксимируют с понижением размерности модели методами Арнольди (Arnoldi) - уменьшение количество дифференциальных уравнений. Понижение размерности модели представляет пространство состояний для электротеплового анализа системы плата-микросхема. Полный процесс моделирования проходит полностью автоматически и сейчас доступен при использовании программного обеспечения ANSYS Workbench и Simplorег. В данной статье показывается технология электротеплового анализа новых коммутирующих устройств от Freescale.

Ключевые слова - электротепловое моделирование, понижение размерности модели, конечные элементы, моделирование систем, Simplorer, ANSYS Workbench, **VHDL-AMS** 

## **I. ВВЕДЕНИЕ**

Эта работа - продолжение работы, представленной на конференции Therminic-2009 [1], где мы демонстрировали эффективность понижения размерности модели при моделировании многоуровневых систем. В этой работе мы сделали следующий шаг и покажем как можно комбинировать новые технологии в процессе проектирования, используя инструменты заложенные в программных комплексах семейства ANSYS.

Мы начнём с короткого обзора применимости процедуры понижения размерности дли тепловых задач, покажем результаты предыдущей работы [1], технологию моделирования с использованием программного обеспечения ANSYS Workbench, MOR для ANSYS и Simplorer. Здесь, как тестовый пример, использовалась одна из микросхем производства Freescale. В итоге будет описано электротепловое моделирование с понижением размерности в Simplorer, состоящей из двух разных подсистем, электрической и тепловой, которые связаны друг с другом консервативными связями, описанными на языке VHDL-AMS.

## ІІ. ВВЕДЕНИЕ В УПРОЩЕНИЕ МОДЕЛИ

Уравнение в частных производных переходного теплового процесса [2]

$$
\nabla k \nabla T + Q - \rho C \frac{\partial T}{\partial t} = 0 \tag{1}
$$

комбинируя с граничными условиями конвекции

$$
q = h(T - T_{bulk})\tag{2}
$$

достаточно эффективно описывает тепловое состояние микросхемы [3]. Используя метод конечных элементов уравнения (1) и (2) приобретают вид

$$
Ex + Kx = Bu
$$
  

$$
y = Cx
$$
 (3)

где х вектор состояния содержащий степени свободы конечно элементной модели,  $E$  и  $K$  - матрицы удельной теплоёмкости и теплопроводности системы. Нагрузка в уравнении (3) представлена в виде произведения матрицы постоянных  $B$  и вектора входных функций и, которые будут представлять рассеиваемую мощность в устройствах, как функцию от времени. Выходной вектор у содержит линейные комбинации температуры, которые представляют интерес при моделировании системы - температура p-n перехода.

Что касается связи этой динамической модели с моделированием на уровне системы - используется классическая формула пространства состояний. Уравнение (3) может легко преобразовано в эту форму

$$
\begin{aligned}\n\dot{x} &= Ax + Bu \\
y &= Cx\n\end{aligned} \tag{4}
$$

Уравнения (3) и (4) могут быть трансформированы в систему уравнений Кирхгофа, состоящей из тепловых резисторов и конденсаторов [4]. Однако основной проблемой на этом пути является большая размерность вектора состояний х. Поэтому эти уравнения непосредственно не применяются для моделирования системы и для отдельного развития компактных тепловых моделей необходимо [5].

Модель понижения размерности [6] позволяет нам уменьшить модель из уравнений (3) автоматически. Применение данного подхода к тепловым задачам были задокументированы, например, в [7]. Основной посылкой для упрощения модели является то, что высокоразмерный вектор состояния на самом деле движется в состояние с малой размерностью и мы можем проецировать оригинальную систему на подпространство. Таким образом, цель технологии понижения размерности - найти низкомерное подпространство, которое точно отражает динамику вектора состояния  $\mathcal{X}$ .

Для больших систем наиболее эффективный метод понижения размерности - неявный метод соответствия [7]. Идея неявного метода состояния в преобразовании динамической системы (3) в область Лапласа и затем поиска такой низкоразмерной системы, которая имела бы такие же первые производные в разложении Тейлора (моменты) вокруг некоторой точки как в исходной модели. Непосредственное осуществление этой идеи численно не стабильно. Однако, математиками установлено, что при генерации частных подпространств Крылова одна из найденных проекций подпространства уже имеет соответствующие моменты [6] автоматически такие же как у упрощённой модели.

Алгоритм Арнольди из [6] [7] был реализован в программе MOR для ANSYS (рис.1), которая читает матрицы непосредственно из файлов ANSYS, выполняет процедуру сокращения, записывает сокращённые матрицы [8] [9].

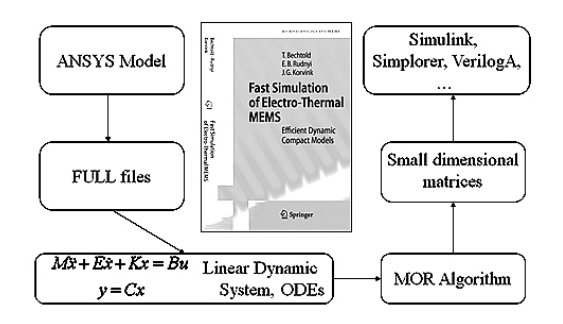

Рис. 1. Структура MOR для ANSYS

## **III. КРАТКИЙ ОБЗОР ПРЕЛЫЛУШЕЙ РАБОТЫ**

Основная идея нашей предыдущей работы [10], представлена на рис.2. Тепловая модель Freescale eXtream коммутационного устройства была в создана в ANSYS с около 300 000 степенями свободы, что даёт достаточно точную линейную модель, но переходные процессы в данной постановке вне досягаемости. Четыре силовых транзистора были определены как независимые источники (четыре входные функции в уравнение (1) и четыре температуры р-n перехода были определены как выходы. Редуцированная система с размерностью 60 (15 степеней на каждый вход) аппроксимирует высокоразмерную ANSYS модель с точностью меньше 1% и была использована в электротермическом моделировании на системном уровне. Типовой результат моделирования представлен на рис. 3.

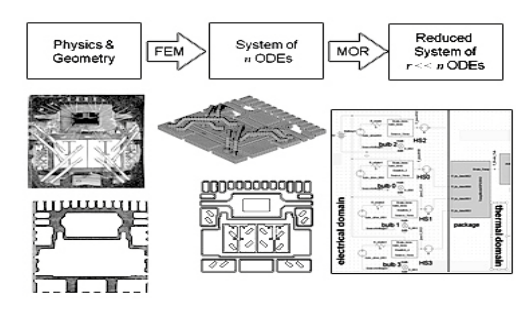

Рис. 2. От конечно элементной модели до электротермического моделирования на системном уровне

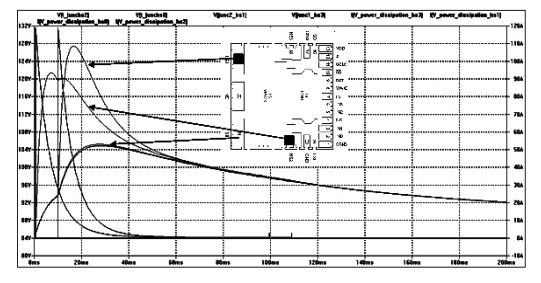

Рис. 3. Типовой результат моделирования в SPICE[1]

## IV. ТЕХНОЛОГИЯ ИСПОЛЬЗОВАНИЯ МЕТОДА ПОНИЖЕНИЯ РАЗМЕРНОСТИ.

Реализация алгоритма Арнольди  $(MOR)$ лпя ANSYS), которая была использована для создания упрощённой модели, как показано на рис.2, происхолила с использованием командного языка APDL. Как результат - простое использование для произвольной пользовательской модели. В этом разделе мы представляем как это было сделано в ANSYS Workbench и Simlorer.

На рис.4 представлена микросхема с двумя мощными транзисторами (рис.4, а), половина модели в ANSYS Workbench (рис.4, b), кристалл на печатной плате (рис.4, с),для данной модели был проведён тепловой анализ в Workbench. Характерное распределение температуры отображается в правой части рис.4,d.

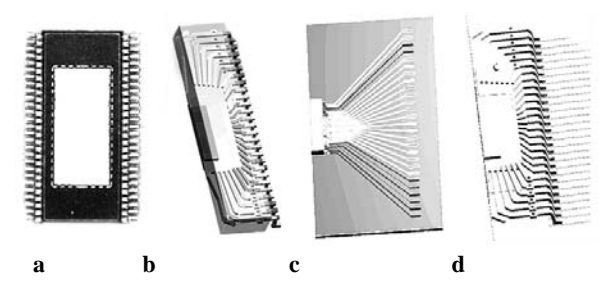

Рис. 4. а) микросхема с двумя мощными транзисторами, b) половина модели в Workbench, c) половиной модели на печатной плате, d) Распределение температуры

После того как модель в Workbench готова, пользователь определяет так называемые "имена компонентов" (name selection), на которых происходит рассеяние мощности. Затем он вставляет фрагмент командного кода, который принимает имена компонент как входную информацию. Код имеет общий характер его аргументами являются имена компонентов, на них 1 Вт мощности, а затем определяется температура выхода на ближайшей определённой поверхности (как правило на внешней поверхности кристалла). Таким образованием пользователь может выполнить процедуру редуцирования не выходя из графического интерфейса ANSYS Workbench.

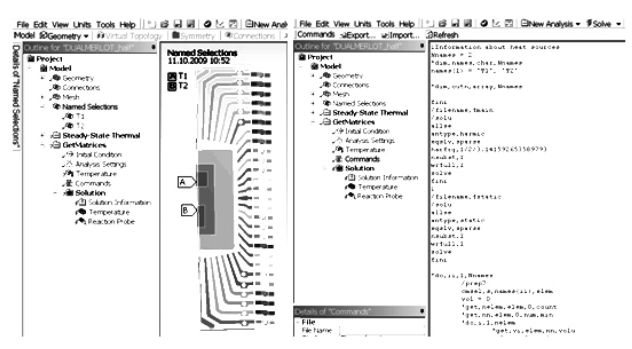

Рис. 5. Наименование компонентов в Workbench и фрагмент кода, необходимый для MOR для ANSYS.

MOR для ANSYS генерирует редуцированную модель в пространстве состояний уравнения (4), которая может быть напрямую прочитана Simlorer (рис.6). Simlorer позволяет моделировать тепловую подсистему, где редуцированная модель будет рассматриваться как подсистема консервативная в узловых формулировках: температура и тепловые потери в разных направлениях и по всем переменным соответственно. Редуцированная система имеет терминал, который позволяет определить температуру окружающего воздуха. Разница теплового сопротивления одного источника энергии вычисленного в Simplorer по сравнению с результатом, вычисленном в ANSYS, не превышает 1% (рис.8). Редуцированная модель имеет 30 степеней свободы (15 степеней свободы на вход), а оригинальная модель в ANSYS имеет около 300 000 степеней свободы.

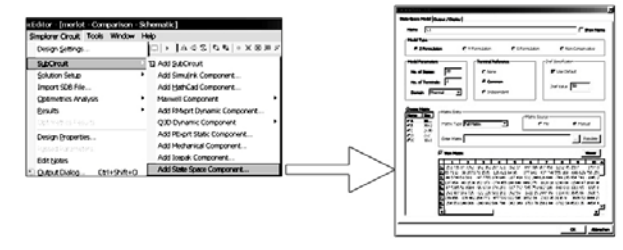

Рис. 6. Импорт редуцированной модели в Simplorer

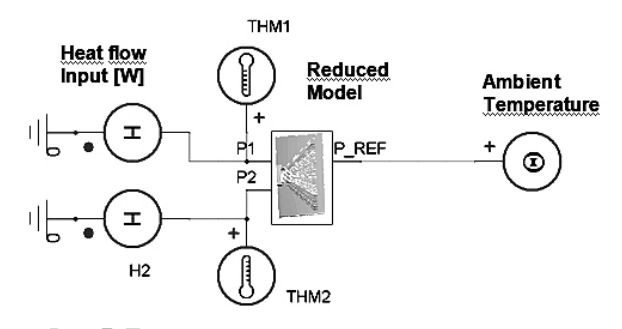

Рис. 7. Тестовая схема редуцированной модели в **Simplorer** 

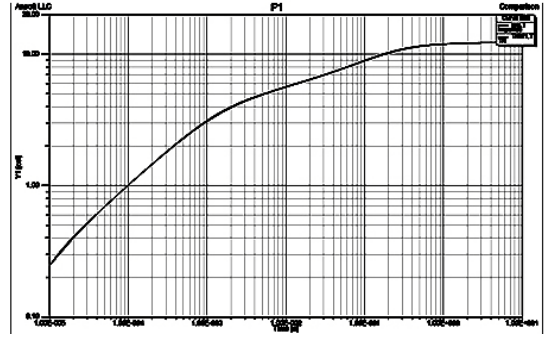

Рис. 8. Сравнение теплового сопротивления одного транзистора в ANSYS и Simplorer

## **V. ТЕПЛОВОЙ РАЗГОН.**

Тепловой разгон относится к ситуации, когда повышение температуры изменяет условия теплообмена таким образом, что дальнейшее повышение температуры приводит к разрушительным результатам. Продемонстрируем это явление на выделении мощности в силовом транзисторе. Будем пренебрегать сопротивлениями утечек и сконцентрируем внимание на активном сопротивлении транзистора в открытом состоянии R<sub>DSon</sub> (ключевой режим работы транзистора). Это сопротивление определяется линейной функцией от температуры p-n перехода  $T_J$  (в диапазоне темпе $pamp20-200^{\circ} C$ :

$$
R_{DSon} = R_0 + k(T_J - T_0),
$$
\n(5)

где  $R_0$ ,  $k$  и  $T_0$ , соответственно электрическое сопротивление при опорной температуре, температурный коэффициент сопротивления, опорная температура. (В первом приближении принимался линейный закон со средневзвешенным тепловым коэффициентом. Для более точного моделирования не представляет проблему использовать экспоненциальный или любой другой закон изменения сопротивления от температуры). Мощность выделяемая на p-n переходе Р

$$
P = I^2 R_{DSon} = I^2 R_0 + I^2 k (T_J - T_0) , \qquad (6)
$$

Тепловыделение в свою очередь приводит к увеличению температуры, которая в свою очередь зависит от способности структуры транзистора передать тепло в окружающую среду. Рассмотрим простую тепловую модель с одним путём распространения тепла и тепловым сопротивлением  $\Theta_{JA}$ , с одной тепловой константой т. Тепловой перенос может быть смоделирован одной тепловой RC цепью. Тепловая мощность P описывается результирующим потоком, тогда как базовая температура Т, и температура ТА описываются потенциалами в узлах RC цепи (рис.9).

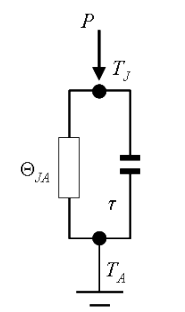

Рис. 9. Эквивалентная тепловая RC цепь

Температура p-n перехода будет определяться следующими дифференциальными уравнениями:

$$
\frac{1}{\Theta_{JA}}(T_J - T_A) + \frac{\tau}{\Theta_{JA}} \frac{d}{dt}(T_J - T_A) = P , \qquad (7)
$$

Предполагая, что температура окружающей среды постоянная, подставим мощность тепловыделения (6) в (7) и получим дифференциальное уравнения для температуры р-п перехода

$$
T_J(1 - \Theta_{JA}I^2k) + \tau \frac{dT_J}{dt} = \Theta_{JA}I^2(R_0 - k T_0) + T_A, \quad (8)
$$

Добавляя интегрирующий фактор, уравнение (8) преобразуется в следующее дифференциальное уравнение

$$
\frac{d}{dt} \left( T_J e^{\left( \frac{1 - \Theta_M I^2 k}{\tau} \right)} \right) = \frac{1}{\tau} \left( \Theta_M I^2 (R_0 - k T_0) + T_A \right) e^{\left( \frac{1 - \Theta_M I^2 k}{\tau} \right)},
$$
(9)

после интегрирования получаем

$$
T_J = e^{\frac{-1+\Theta_{JA}I^2k}{\tau}} \frac{1}{\tau} \left[ \int (\Theta_{JA}I^2(R_0 - k T_0) + T_A) e^{\left(\frac{1-\Theta_{JA}I^2k}{\tau}t\right)} dt + C_0 \right], (10)
$$

с постоянной интегрирования С<sub>0</sub>. Предположим, что в начальный момент времени температура p-n перехода равна опорной температуре. Кроме того, полагаем шаг функции - ток сток-истока I. Окончательное решение для температуры p-n перехода можно записать

$$
T_J = \frac{\Theta_{JA} I^2 (R_0 - k T_0) + T_A}{1 - \Theta_{JA} I^2 k} \left( 1 - e^{\frac{-1 + \Theta_{JA} I^2 k}{\tau}} \right) + T_A e^{\frac{-1 + \Theta_{JA} I^2 k}{\tau}} (11)
$$

Если принять температурный коэффициент  $k$  равный "0", получим известное решение для постоянного сток-исток сопротивления

$$
T_J = \Theta_{JA} I^2 R_0 \left( 1 - e^{\frac{-t}{\tau}} \right) + T_A, \qquad (12)
$$

Если температурный коэффициент  $k$  неравен нулю, мы можем найти критический ток, при котором p-n переход переходит в нестабильное состояние

$$
I_{cr} = \frac{1}{\sqrt{\Theta_{JA}k}} \,, \tag{13}
$$

Аргумент экспоненты в (11) в этом случае будет положительным для значений тока выше критических, которое с ростом времени приводит к бесконечной температуре p-n перехода. В этом режиме имеем "само разогревающийся" транзистор

$$
I \ge I_{cr}, \quad t \to \infty, \quad T_J = \infty, \tag{14}
$$

всегда приводящий к тепловому разгону.

Рис.10 показывает зависимость температуры p-n перехода от времени при различных токах сток-исток. Все кривые находящиеся ниже критической величины "1" имеют конечную установившеюся температуру. Кривые лежащие выше или равные критической величине "1" всегда приводят к эффекту теплового разгона.

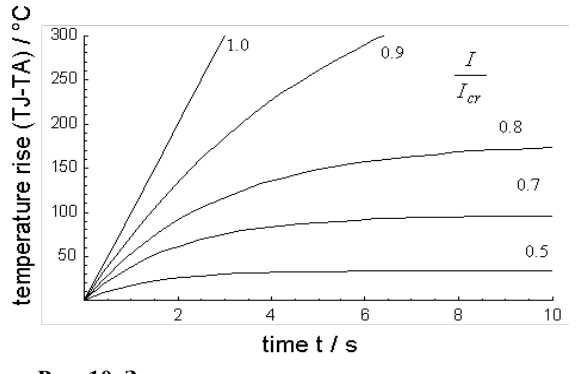

**Рис. 10. Зависимость температуры от времени при различных токах сток исток**

#### VI. МОДЕЛИРОВАНИЕ ЭЛЕКТРОТЕРМИЧЕСКОЙ СИСТЕМЫ

В этом разделе мы покажем явление теплового разгона для полупроводниковых устройств Freescale описанных в разделе IV с двумя силовыми транзисторами, интегрированными на одном кристалле. Кристалл установлен на медное основание SOIC корпуса микросхемы. Медное основание напрямую передаёт тепловые потоки печатной плате. Электрической и тепловой области соответствуют свои модели. Взаимосвязь между электрической и тепловой областью будет достигнута с помощью инструментов Simlorer.

Как уже говорилось выше, тепловое состояние силового транзистора зависит от целого ряда параметров. Основными параметрами являются тепловое сопротивление системы охлаждения, температура окружающей среды  $T_A$ , динамика электрического сигнала, величины  $R_{DSon}$ : k,  $R_0$ ,  $T_0$  из (5). Продемонстрируем влияние этих зависимостей в рамках двух исследований, связанных с компактной тепловой моделью кристалла:

### 1) постоянный ток питания;

2) переходной анализ при работе автомобильных лампочек.

Численное исследование поведения системы требует "полного моделирования системы" - сочетания тепловой динамики силового транзистора с уравнениями электрического питания, транзистора, нагрузки. С этой целью используется система Simplorer.

Характеристика параметра R<sub>DSon</sub> описана на языке VHDL-AMS и имеет два электрических вывода стокисток, и одного терминала для потока тепла к радиатору.

## ПРИМЕР № 1. ПОСТОЯННЫЙ ТОК ПИТАНИЯ MOSFET

В случае постоянного тока возбуждение можно использовать для определения величины тока, при котором наступает тепловой разгон. На рис. 12 показана простая модель для расчёта в Simplorer. A, B, C редуцированные матрицы тепловой модели кристалла читаются на прямую, используя полученные модели пространства состояний. Транзистор моделируется как зависящий от температуры терморезистор с помощью VHDL\_AMS. В этом примере один транзистор нагружен постоянным током, второй отключен. Мощность Р выделяемая на  $R_{DSon}$  вводится в тепловую схему. Взаимосвязи между электрическими и тепловыми уравнениями решаются одновременно и обеспечивают замкнутость решения электротермической задачи.

На рис.12 показана температура p-n перехода  $T_J$ транзистора при температуре окружающей среды 25°C. Критический ток около 20 А. На рис.13 показана температура достигаемая после 100 мс в случае постоянного тока сток-исток при различных температурах окружающей среды 25 °C, 50 °C и 75 °C. Видно, что критический ток также зависит от температуры окружающей среды. Эта зависимость показывает важность электротермического моделирования для получения надёжных результатов.

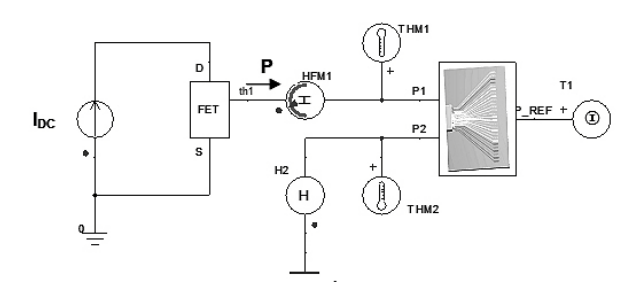

**Рис. 11. Модель с постоянным током в Simplorer.**

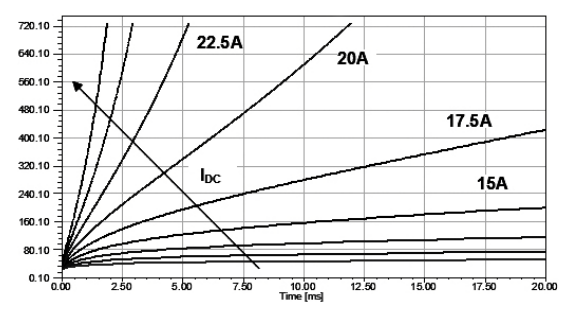

**Рис. 12. Зависимость температуры p-n перехода при разных токах сток исток, T<sub>A</sub>=25 °C, k= 3.5e-4, R<sub>0</sub>=35 mOhm,**  $T_0 = 25 \text{ }^\circ\text{C}$ 

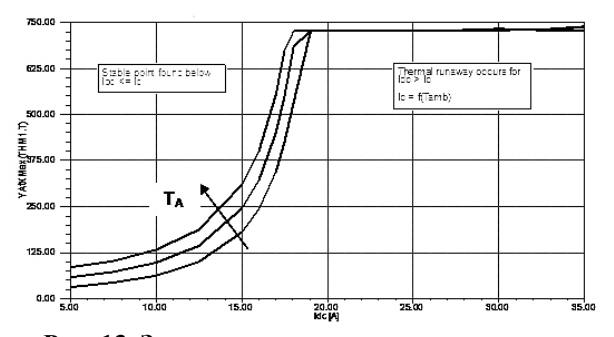

**Рис. 13. Зависимость температуры p-n перехода после 100 мс протекания тока при различных температурах окружающей среды: 25 °C – 75 °C k = 3.5e-4,**  $R_0 = 35$  **mOhm,**  $T_0 = 25$  **°C** 

## ПРИМЕР №2 ПОСТОЯННЫЙ ТОК ПИТАНИЯ MOSFET

В этом примере MOSFET используется как ключ для автомобильных лампочек типа P21W. Модель лампочек была представлена существующей Spice моделью, которая была импортирована в Simplorer. Рассматривались токовые характеристики включения 1б2 и 3 лампочек параллельно (рис.14). Рис.15 показывает переходные процессы при включении. Установившийся ток возрастает более-менее пропорционально с ростом количества лампочек. Рис.16 отображает поведение температуры p-n перехода  $T_J$  для трёх случаев нагрузки. Видно, что температура нелинейно возрастает с ростом нагрузки и имеет место явление теплового разгона.

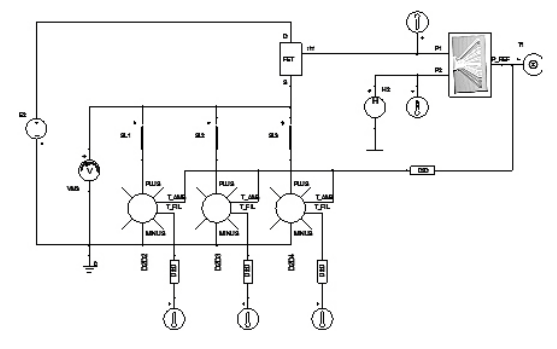

**Рис. 14. Расчётная схема с лампочками P21W**

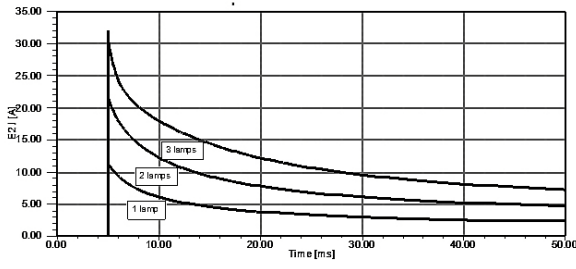

**Рис. 15. Зависимость тока от времени при включении различного числа лампочек**  $T_A = 25 °C$ **, k = 3.5e-4,**  $R_0 = 35$  **mOhm,**  $T_0 = 25$  °C

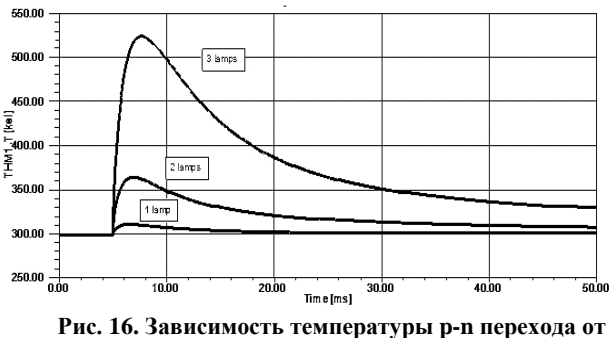

**времени при разном числе лампочек.**  $T_A = 25 \text{ °C}$ ,  $k = 3.5e-4$ ,  $R_0 = 35$  mOhm,  $T_0 = 25$  °C

#### ЛИТЕРАТУРА

- [1] T. Hauck, W. Teulings, E. Rudnyi Electro-Thermal Simulation of Multi-channel Power Devices on PCB with SPICE. Therminic 2009.
- [2] J. H. Lienhard, J. H. Lienhard A heat transfer textbook // Phlogiston Press, Cambridge Massachusetts, 2003.
- [3] R. Remsburg Thermal Design of Electronic Equipment. CRC, 2003.
- [4] J. T. Hsu, L. Vu-Quoc: A Rational Formulation of Thermal Circuit Models for Electro-thermal Simulation - Part I: Finite element Method // IEEE Transactions on Circuits and Systems. 1996 V. 43(9). P. 721-732,
- [5] N. Sabry: Dynamic compact thermal models used for electronic design: a review of recent progress // Proc. IPACK03. Р. 1–17. 2003
- [6] A. C. Antoulas Approximation of Large-Scale Dynamical Systems // Society for Industrial and Applied Mathematics, 2005.
- [7] T. Bechtold, E. B. Rudnyi, J. G. Korvink Fast Simulation of Electro-Thermal MEMS: Efficient Dynamic Compact Models // Series: Microtechnology and MEMS. Springer, 2006.
- [8] E. B. Rudnyi and J. G. Korvink: Model Order Reduction for Large Scale Engineering Models Developed in ANSYS // Lecture Notes in Computer Science. 2006
- [9] E. Rudnyi From ANSYS to System Level Simulation: MOR for ANSYS Mechatronik. 2008. N 10. Р. 34- 36.
- [10] A. Kleinitz Efficient Thermal Management of Power MOSFETs, Vital to Improve the Reliability Of Your Power Conversion Application // ON Semiconductor, Online publication. 2006